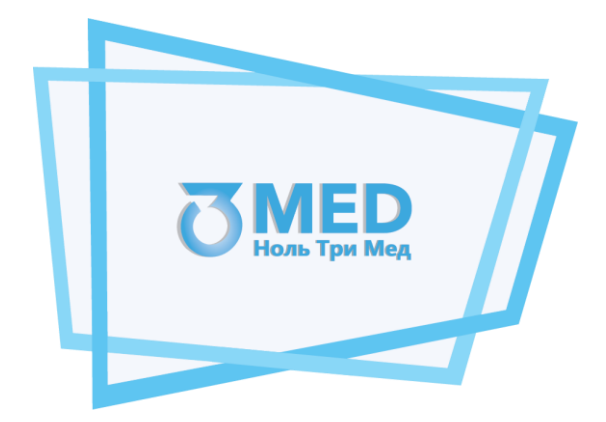

# Общество с ограниченной ответственностью «Ноль Три Мед Групп» ООО «03 Мед»

# **Инструкция по эксплуатации программного обеспечения** «Программное обеспечение для автоматизированного устройства медицинского осмотра "Теле2Мед"»

## **Содержание**

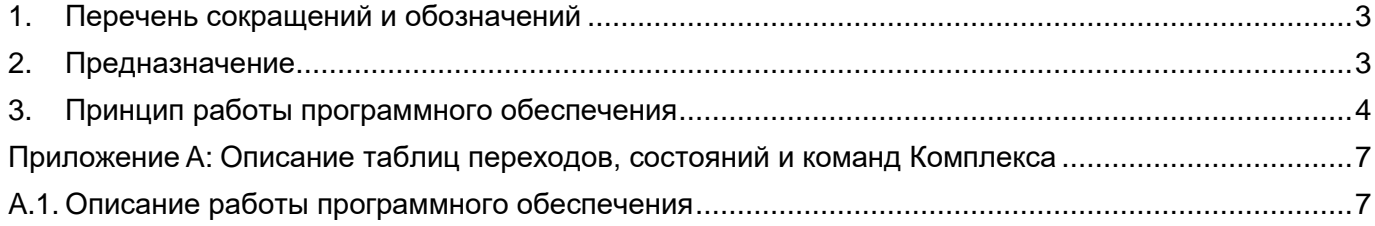

## **1. Перечень сокращений и обозначений**

- <span id="page-2-0"></span>**АРМ** Автоматизированное рабочее место на базе программно-аппаратного комплекса «Комплексы программно-аппаратные медицинского осмотра водителей, допускаемых к управлению транспортным средством или спецтехникой на автотранспортных предприятиях «Теле2Мед» **с предустановленным программным обеспечением «Автоматизированное рабочее место для измерения физиологических параметров «Теле2Мед»»** (Свидетельство о Государственной регистрации программы для ЭВМ № **2023615127**)
- **Планшет или смартфон** Автоматизированное рабочее место на базе программно-аппаратного комплекса «Комплексы программно-аппаратные медицинского осмотра водителей, допускаемых к управлению транспортным средством или спецтехникой на автотранспортных предприятиях «Теле2Мед» **с предустановленным программным обеспечением «Программное обеспечение для мобильного устройства «Теле2Мед»»** (Свидетельство о Государственной регистрации программы для ЭВМ № **2023617128**)
- **ПО** «Программное обеспечение для автоматизированного устройства медицинского осмотра "Теле2Мед"» (Свидетельство о Государственной регистрации программы для ЭВМ № **2023662986**)
- **Комплекс** Комплекс программно-аппаратный «Медицинского осмотра водителей, допускаемых к управлению транспортным средством или спецтехникой на автотранспортных предприятиях «Теле2Мед» по ТУ 26.60.12-001-06963314-2019
- **Система** Система на базе программного обеспечения «Автоматизированная система приёма и обработки телемедицинской информации «Теле2Мед»» (Свидетельство о государственной регистрации программы для ЭВМ № **2023615128**)
- **Управляющее устройство** АРМ, Планшет или Смартфон с предустановленным специализированным программным обеспечением, обеспечивающие управление комплексом автоматическом режиме, а также фото и видео запись процесса измерения физиологических параметров, дополнительную идентификацию пользователей, печать результатов медицинских осмотров на термопринтере в виде наклеек

### **2. Предназначение**

<span id="page-2-1"></span>Программное обеспечение предназначено для комплекса программно-аппаратного «Медицинского осмотра водителей, допускаемых к управлению транспортным средством или спецтехникой на автотранспортных предприятиях «Теле2Мед» по ТУ 26.60.12-001-06963314-2019.

Комплекс предназначен для неинвазивного измерения артериального давления, температуры тела и массовой концентрации паров этанола в выдыхаемом воздухе с целью передачи медицинской информации для систем и комплексов телемедицины для профилактики, сбора, анализа жалоб обследуемого и данных анамнеза или для проведения предсменных, предрейсовых и послесменных, послерейсовых медицинских осмотров медицинским работником с использованием диагностической информации, собранной с помощью Комплекса.

Потенциальные пользователи:

- организации, нуждающиеся в наблюдении за состоянием здоровья работников;

- лечебно-профилактические учреждения любого профиля для дистанционного наблюдения за состоянием здоровья пациента;

- работодатели, организующие проведение обязательных предсменных, предрейсовых и послесменных, послерейсовых медицинских осмотров.

Область применения Комплекса – в лечебно-профилактических учреждениях любого профиля и в организациях, контролирующих состояние здоровья сотрудников больших коллективов.

Показания к применению Комплекса:

- сбор, анализ жалоб пациента и данных анамнеза, оценка эффективности лечебно-диагностических мероприятий, медицинское наблюдение за состоянием здоровья пациента;

- выявление работников с медицинскими показателями, не соответствующими критериям допуска к выполнению трудовых обязанностей.

## 3. Принцип работы программного обеспечения

<span id="page-3-0"></span>Комплекс содержит на размещенной в корпусе плате блок управления и модули измерения артериального давления, температуры тела и массовой концентрации паров этанола в выдыхаемом воздухе, идентификации пользователя, звукоизлучателя, тактовых кнопок, USB порта и Bluetooth модуля для подключения к управляющему устройству с целью приема/передачи информации, аккумуляторных батарей, ЖК экрана, причем блок управления комплексом выполнен с возможностью: сбора данных с модулей измерения; приема, передачи и обработки информации; выполнения логических операций над полученными данными и обеспечения последовательной работы измерительных модулей.

Блок управления построен на базе микроконтроллера STM32L152RE. Для него и предназначено данное программное обеспечение.

Блок управления выполнен с возможностью сбора данных с модулей измерения, приема, передачи и обработки информации, выполнения логических операций над полученными данными и обеспечения последовательной работы измерительных модулей.

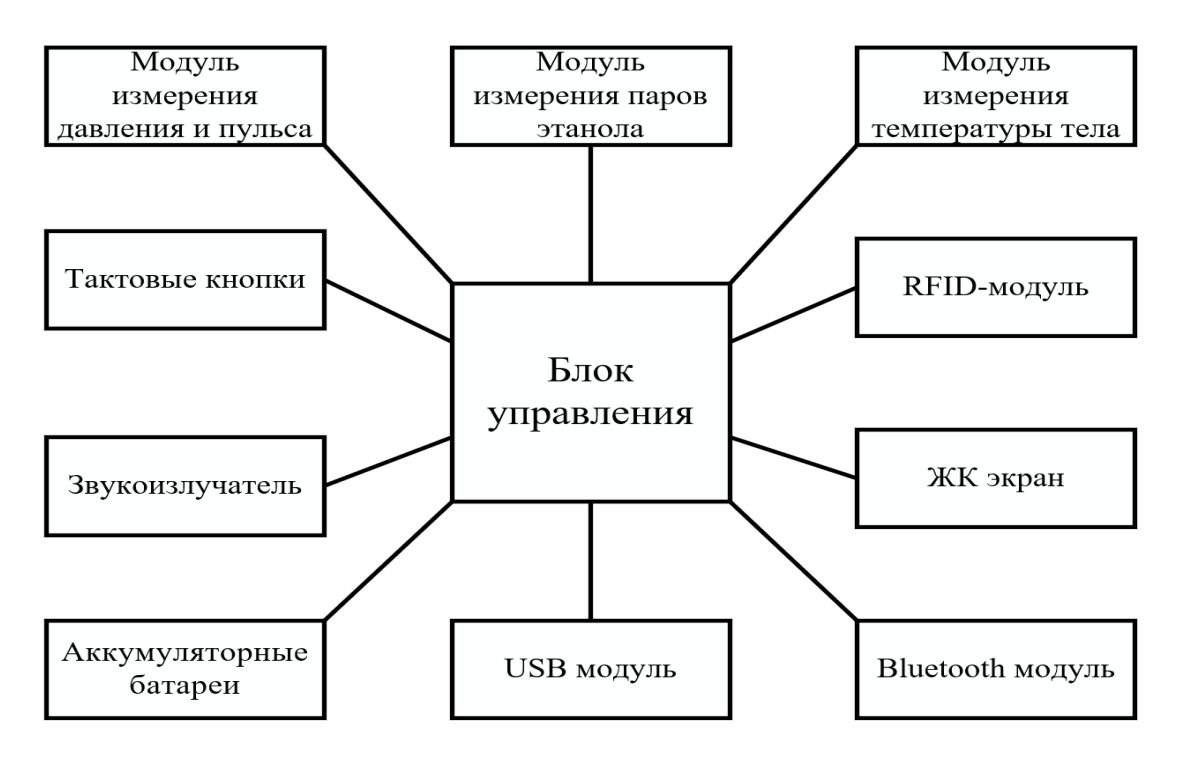

Рисунок 1 - Структурная схема Комплекса

Программное обеспечение блока управления реализовано в виде детерминированного конечного автомата состояний, где из любого состояния возможен переход не более, чем в одно состояние. Такой подход позволил упростить интерфейс взаимодействия Комплекса с АРМ и исключил зависание блока управления в любом из состояний. Разработанный граф состояний для блока управления показан на рисунке 2.

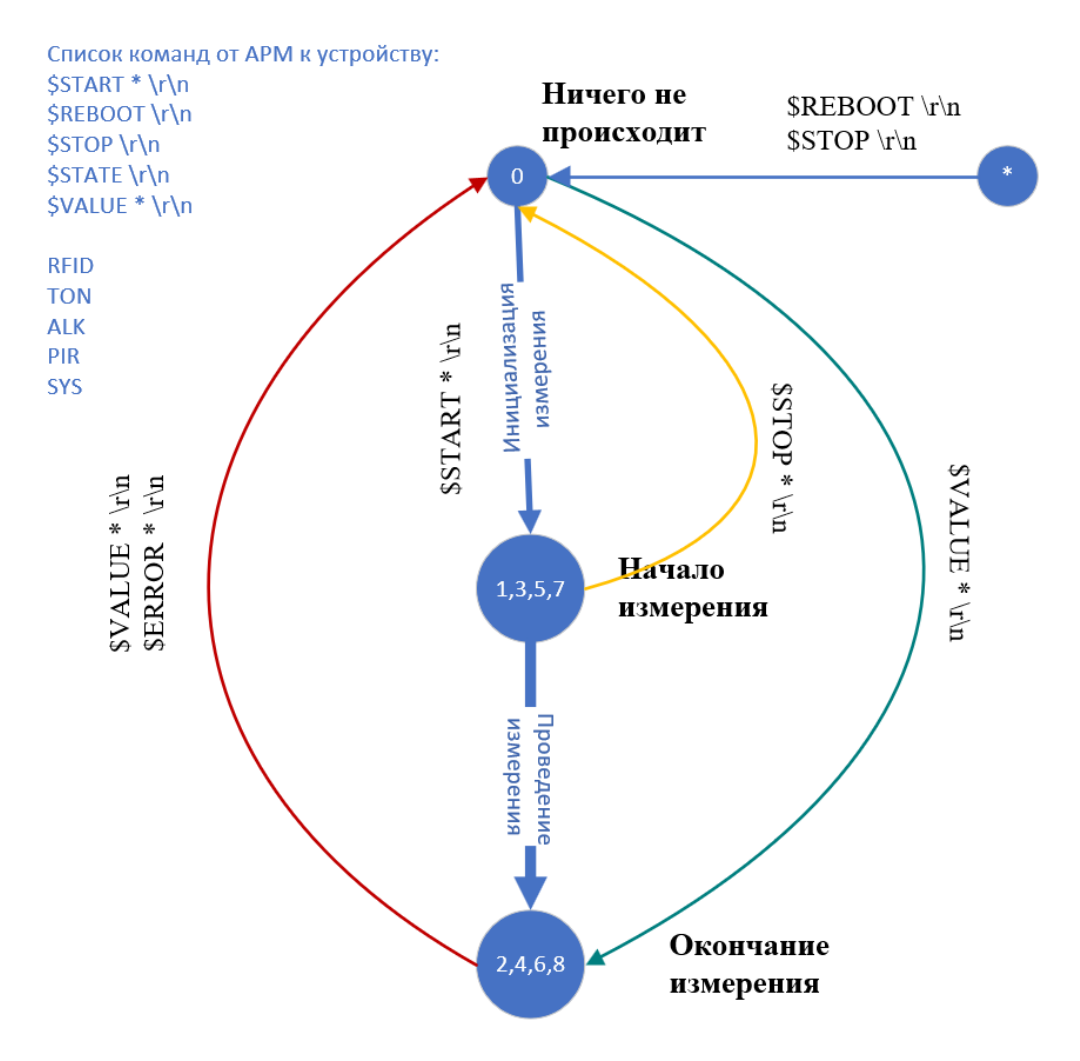

Рисунок 2 – Граф состояний и команд

Полные описания таблиц переходов, состояний и команд блока управления отображены в Приложении А.

Благодаря машине состояний появилась возможность просмотра на каком этапе выполнения задачи сейчас находится блок управления.

В ходе проработки машины состояний, количество управляющих команд от АРМ до Комплекса было сокращено до 5:

- Считать RFID-метку;
- Измерить артериальное давление и пульс;
- Измерить концентрацию паров этанола в выдыхаемом воздухе;
- Измерить температуру тела (объекта);
- Отменить измерение.

Это позволило добавить к Комплексу кнопки, эмулирующие запросы от АРМ. Три кнопки отвечают за один из видов измерения, одна за считывание данных с RFID-меток и последняя за отмену измерения. Таким образом Комплекс смог работать автономно и проводить все измерения без участия АРМ.

При включении Комплекса происходит инициализация программного обеспечения блока управления, в завершении которой на экране появляется приветственная надпись.

Комплекс работает в двух режимах: стационарный и мобильный.

В стационарном режиме Комплекс управляется автоматическим способом по командам с управляющего устройства, который сам выбирает режимы и порядок измерения физиологических параметров и отвечает за передачу данных.

В мобильном режиме Комплекс управляется ручным способом без управляющего устройства. Обследуемый сам выбирает порядок измерения физиологических параметров на Комплексе.

Для перевода Комплекса из стационарного способа использования в мобильный, необходимо отключить соединение от управляющего устройства. Порядок приведения изделия в исходное положение происходит в обратном порядке. Комплекс подключается к управляющему устройству с помощью usb-кабеля или Bluetooth модуля, встроенного в Комплекс.

Комплекс не обрабатывает и не хранит персональные данные, в понимании Федерального закона «О персональных данных» от 27.07.2006 № 152-ФЗ. Обработку и защиту персональных данных в понимании Федерального закона от 27.07.2006 № 152-ФЗ «О персональных данных» осуществляют системы и комплексы телемедицины, в которые передается диагностическая информация.

# <span id="page-6-0"></span>**Приложение A: Описание таблиц переходов, состояний и команд Комплекса**

### <span id="page-6-1"></span>**A.1. Описание работы программного обеспечения**

#### **Таблица состояний**

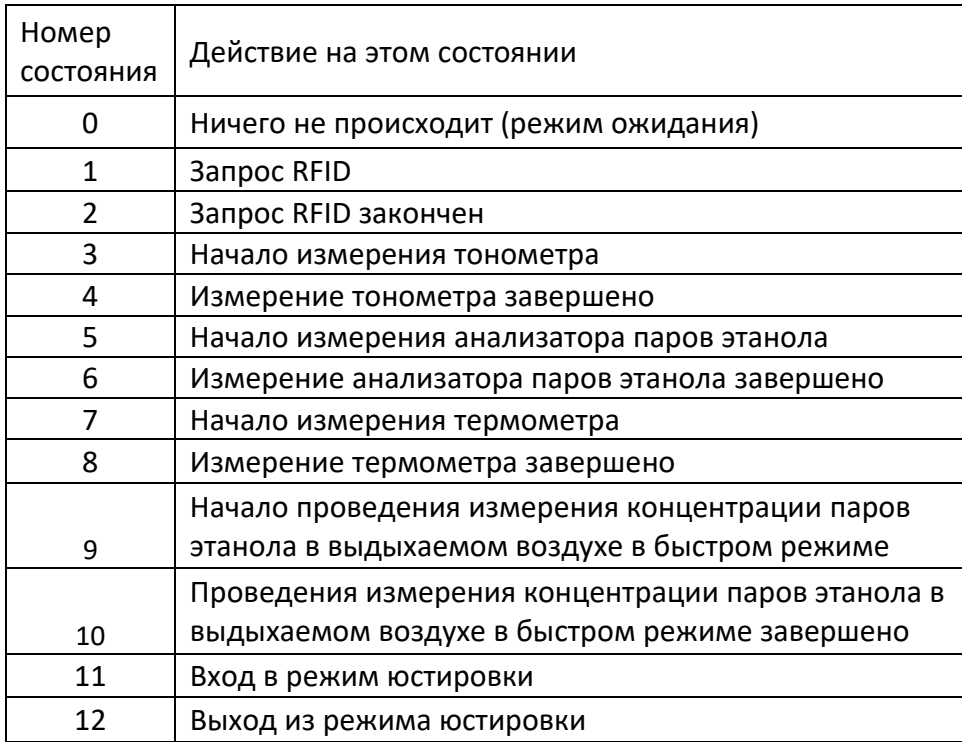

#### **Таблица команд от АРМ к Комплексу**

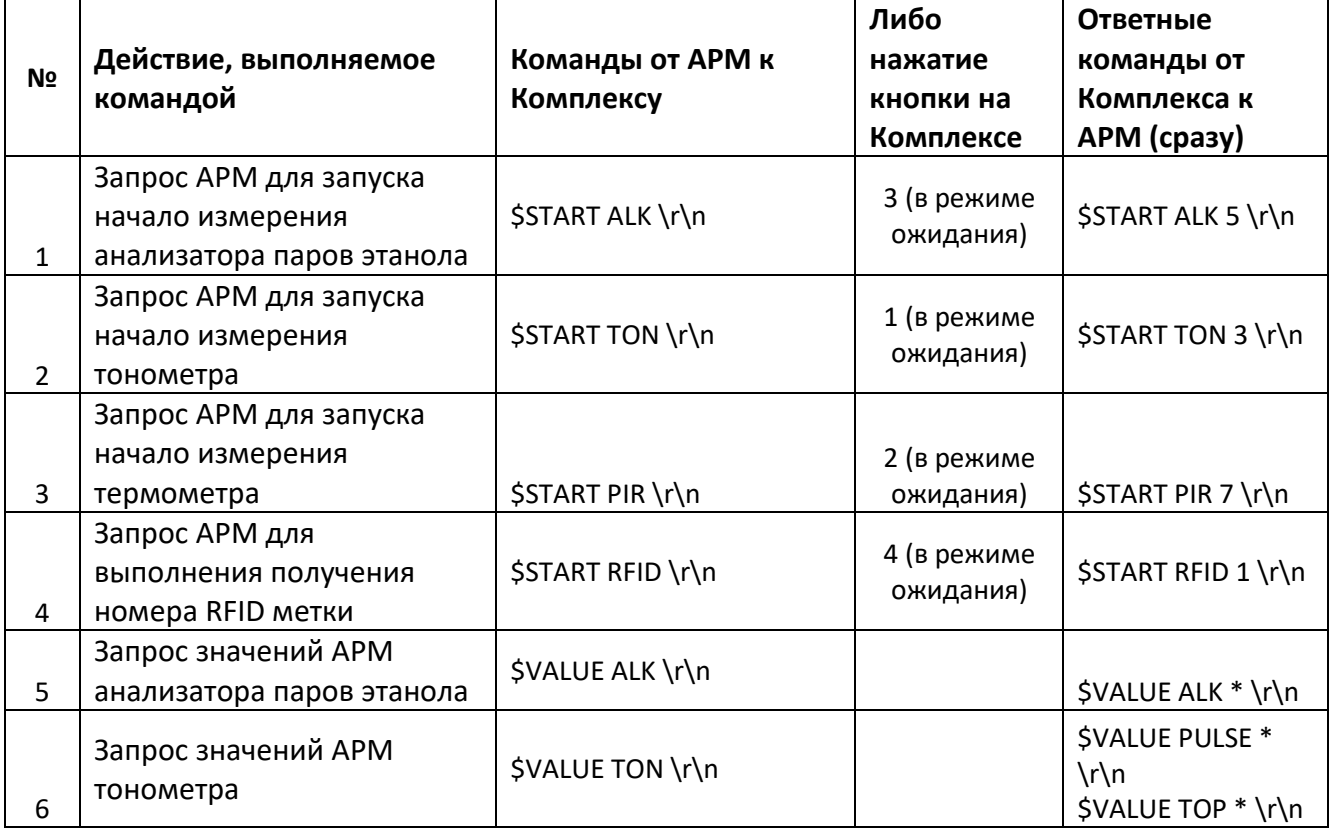

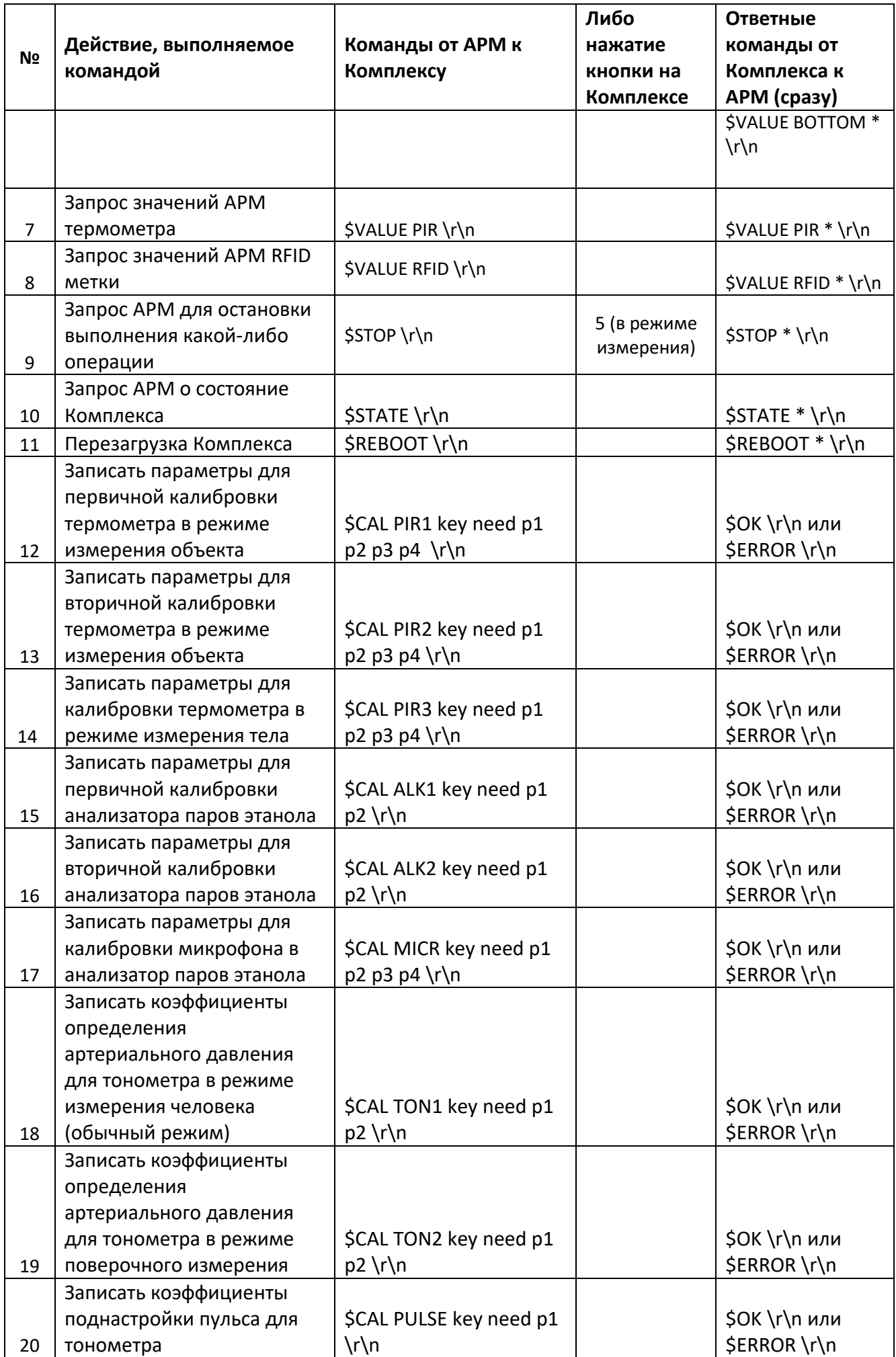

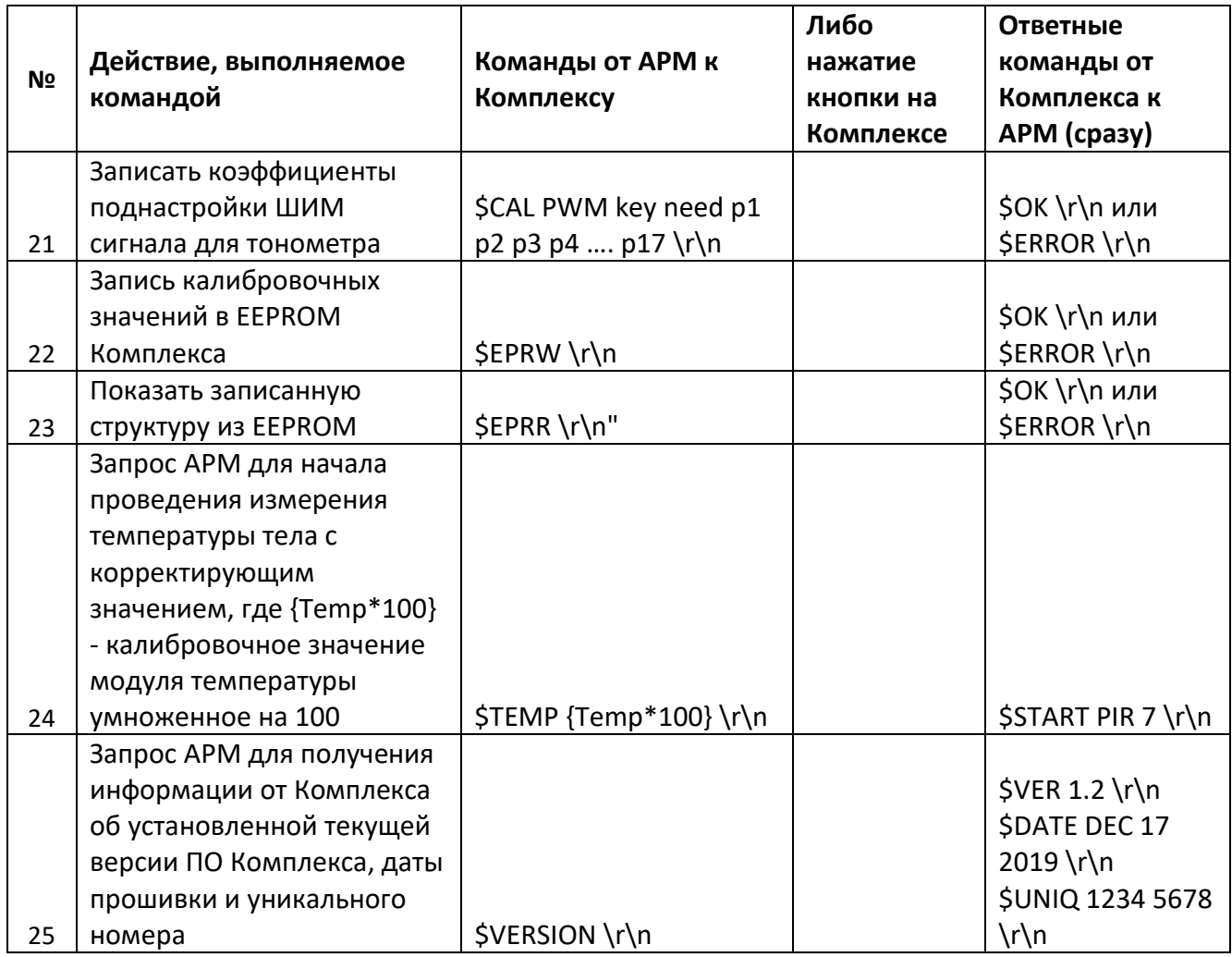

### **Таблица команд от Комплекса к АРМ**

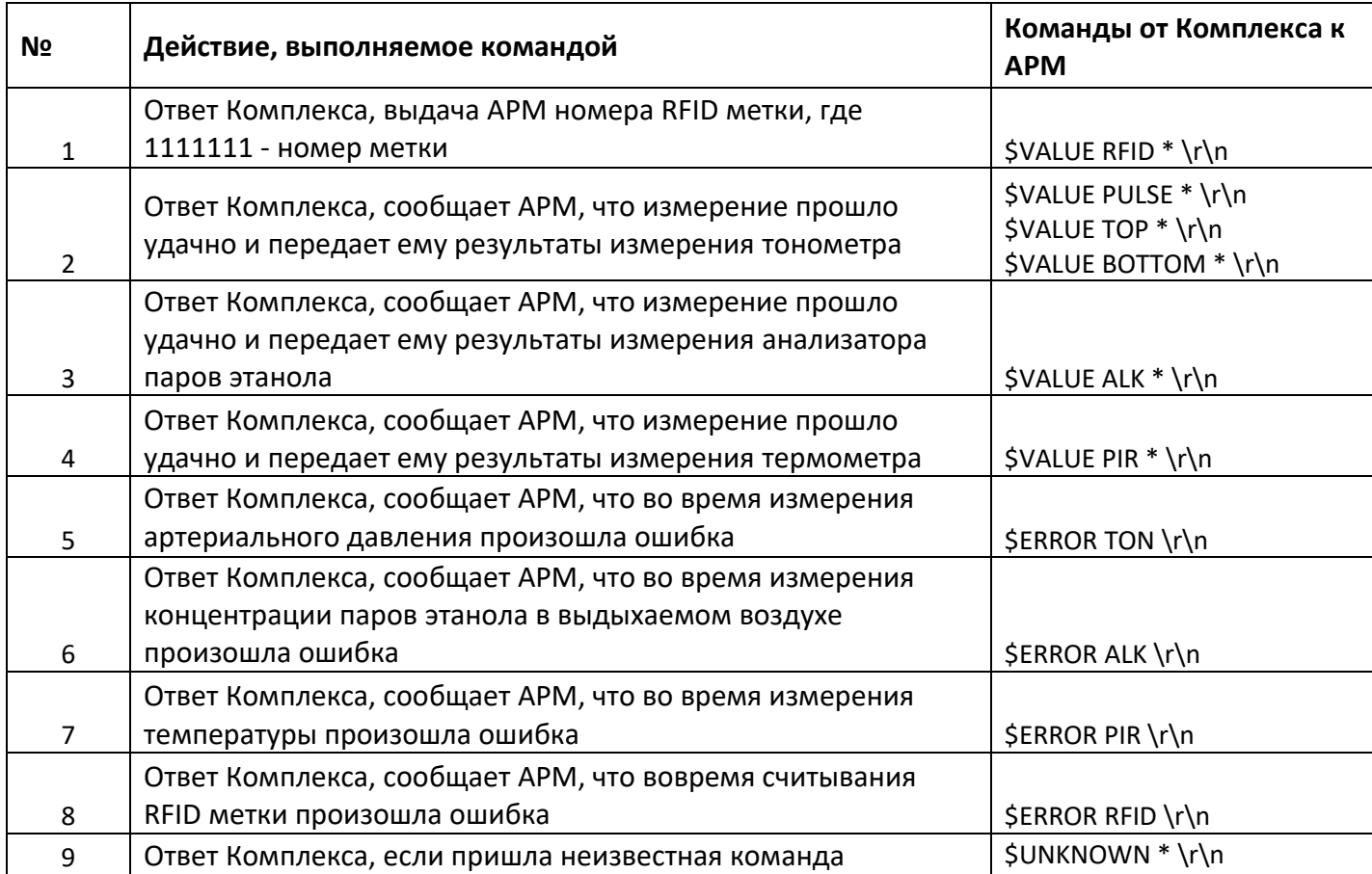

## **Таблица переходов**

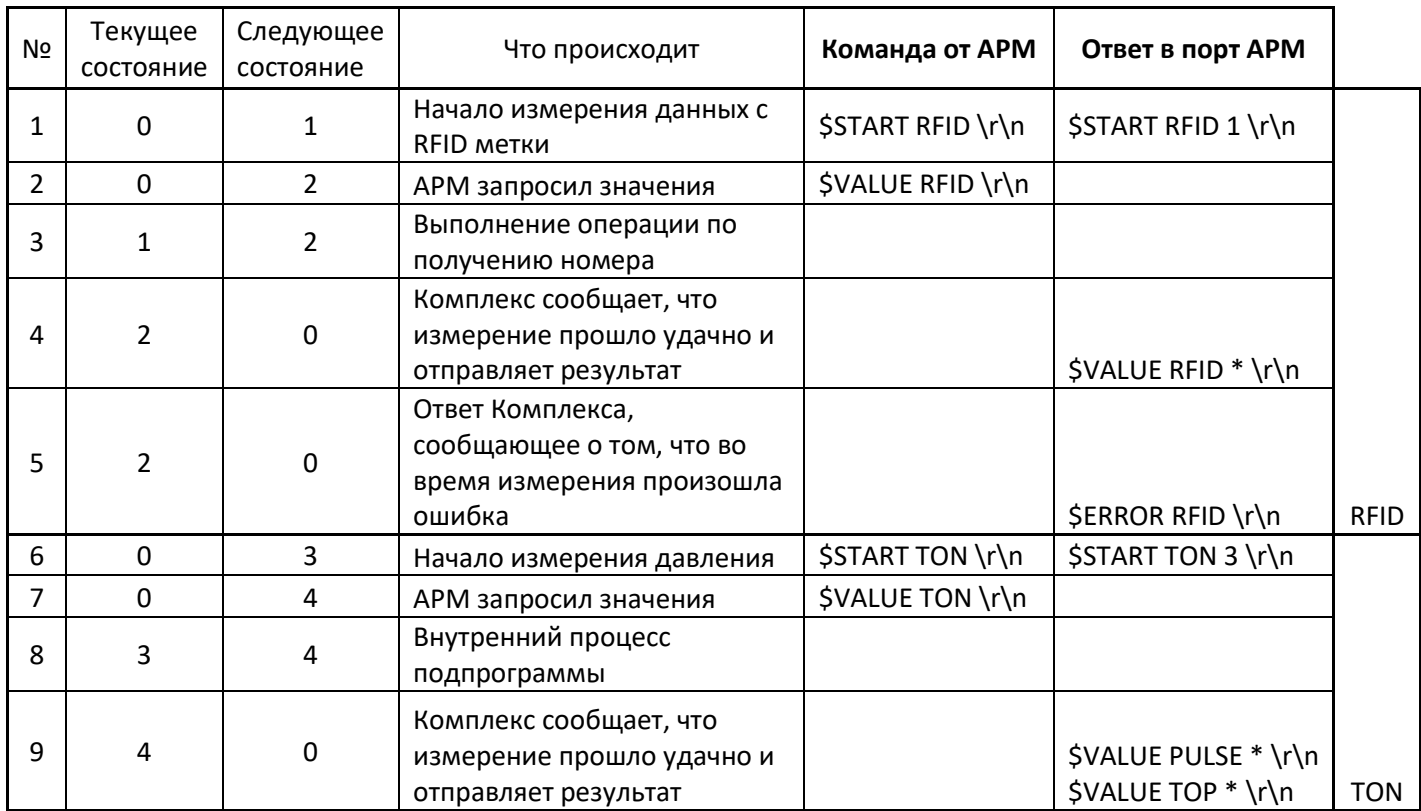

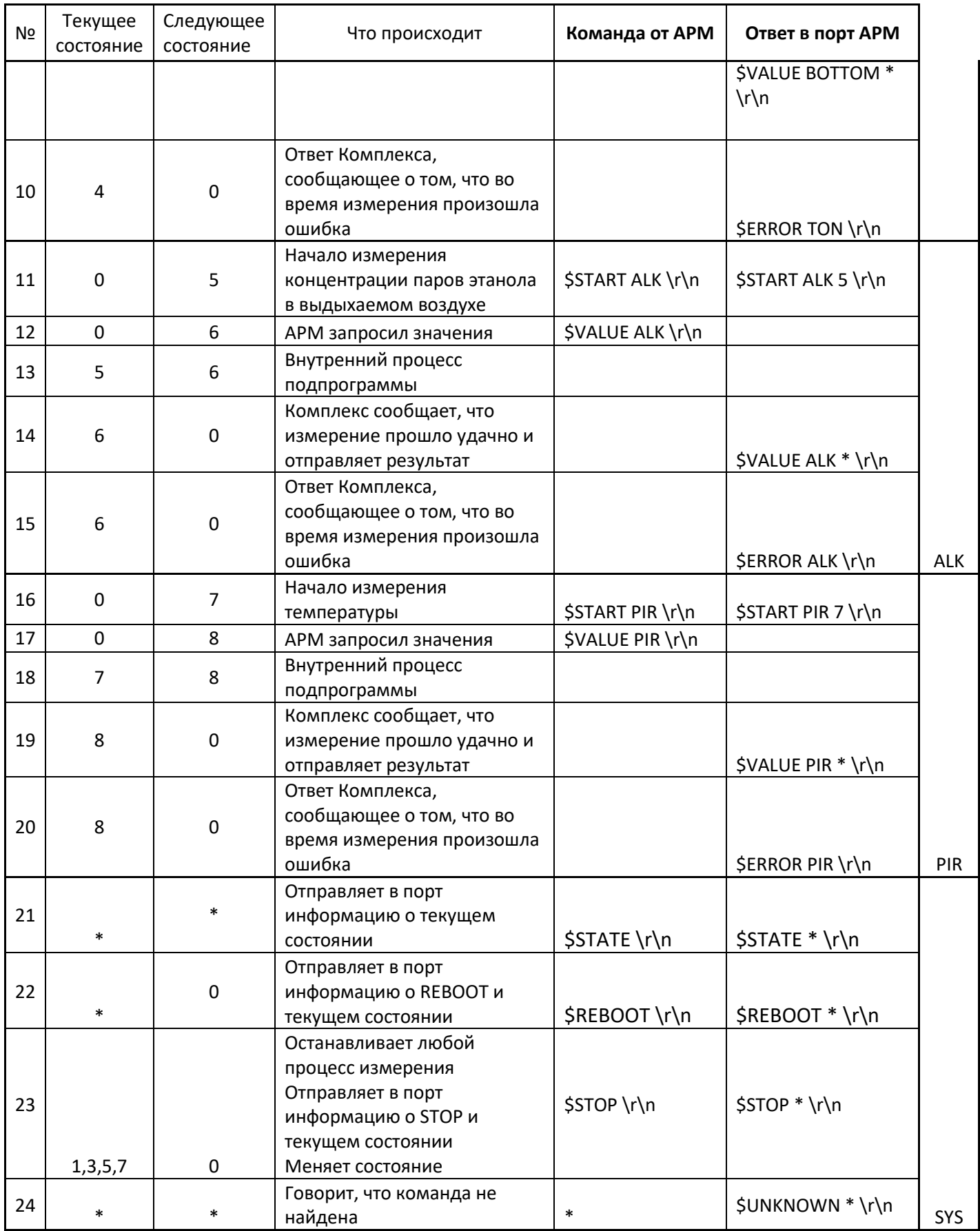